**AutoCAD Crack For Windows [2022-Latest]**

[Download](http://evacdir.com/brittle/cheesehead/imagines/balconies&liniment/ZG93bmxvYWR8NllRZERWaGZId3hOalUwTlRrM05UUXhmSHd5TlRjMGZId29UU2tnY21WaFpDMWliRzluSUZ0R1lYTjBJRWRGVGww/loyal?QXV0b0NBRAQXV=messenia)

**[Download](http://evacdir.com/brittle/cheesehead/imagines/balconies&liniment/ZG93bmxvYWR8NllRZERWaGZId3hOalUwTlRrM05UUXhmSHd5TlRjMGZId29UU2tnY21WaFpDMWliRzluSUZ0R1lYTjBJRWRGVGww/loyal?QXV0b0NBRAQXV=messenia)**

## **AutoCAD**

AutoCAD (a.k.a. AutoCAD LT) is a vector graphics application. The first AutoCAD release was in 1985. Since then it has undergone many upgrades and is an important part of the Autodesk product line. In 2007, AutoCAD was awarded a CESG certification for its enhanced security. AutoCAD LT is a version of AutoCAD for personal computers. It is designed for use by smaller business customers and single users. AutoCAD LT is also available as a free download on the website. AutoCAD LT was released in 1989. AutoCAD and AutoCAD LT are successors to the original AutoCAD (v. 1.0) and AutoCAD LT (v. 1.0), released in 1985 and 1989 respectively. AutoCAD (v. 1.0) and AutoCAD LT (v. 1.0) were standalone graphics programs. AutoCAD (v. 1.0) and AutoCAD LT (v. 1.0) were the most successful CAD programs ever released, with more than 4 million copies sold by the time of their discontinuation in 1999. AutoCAD 2 and AutoCAD LT 2 were released in 1996 and 1999 respectively. These releases introduced AutoCAD for the Mac OS (Mac) and Windows operating systems (Windows) for the first time. In 2002, Autodesk released AutoCAD 2004 and AutoCAD LT 2004 to enhance both AutoCAD and AutoCAD LT. AutoCAD and AutoCAD LT are now available for Windows (via Windows Server), OS X (Mac) and Linux (Linux, Unix) operating systems. AutoCAD 2010 (a.k.a. AutoCAD 2010) was released in 2010. This was the last AutoCAD release developed using the VB6 programming language. On December 30, 2010, Autodesk released AutoCAD 2011 (a.k.a. AutoCAD 2011) on Mac OS X, Windows XP, and Windows Vista. On April 8, 2011, Autodesk released AutoCAD 2012 (a.k.a. AutoCAD 2012) on Linux, Mac OS X and Windows Vista. AutoCAD 2011 was discontinued on January 14, 2012. AutoCAD 2012 and AutoCAD LT 2012 are upgrade and release replacements for AutoCAD 2010 and AutoCAD LT 2010. AutoCAD 2013 (

### **AutoCAD Crack**

Geometry CAD geometry and features Units Common CAD units Dimensional model Dimensional model allows the user to establish dimensions and features of a geometric entity, such as a drawing, model or 3D geometry. The geometric entity to which the dimensions are established can be another geometry or a template. In this way it is possible to "dimension up" a 3D geometry (by making its dimensions the same as a drawing or model), or "dimension down" a drawing (by measuring the dimensions of the template). A typical usage of dimensional modelling is to "dimension up" a 3D model, so that it can be used as a master for a series of drawings of similar size. The following aspects of a drawing (or 3D model) can be dimensioned: geometry, features, and dimensions properties annotation attributes (i.e., objects that describe objects in a drawing) 3D linetypes 3D Linetype features 3D objects When dimensioning a 3D model or drawing geometry, a measurement can be drawn from any drawing attribute that is a dimensionable property. For example, the depth of a model geometry can be measured from the total length of the model geometry. The following aspects of a drawing can be dimensioned: geometries features annotation attributes (i.e., objects that describe objects in a drawing) 3D linetypes 3D Linetype features 3D objects Dimensional model

geometry can be created in many ways. The simplest way is to dimension the model geometry using a scratch pad. Another way to dimension the model geometry is to use dimension tooltips. A third way to dimension the model geometry is to use the dimension tool. User can also dimension multiple objects in a drawing by selecting them and using the Dimension to Geometry command. This command will display a box around the selected objects. Inside the box, is another menu, which includes the option to dimension the objects by either the individual attributes, or by the property that is shared by all the selected objects. A template can be dimensioned, by creating its dimensions. A 3D model can be dimensioned by creating its dimensions and creating a 3D model based on that dimension. When dimensioning a 3D model, the length, width, and depth of the model can be used as reference. For example, the length of a fence can be measured by locating the length of the fence 5b5f913d15

# **AutoCAD Torrent (Activation Code)**

Installation In the autocad version that you want to crack we use Autodesk versions where is not needed to crack. 2.Install Autocad from this autocad link: 3. Run autocad and after installation it ask to change default directory, which you should do. Core. \* You need to access to Autocad application using autocad.exe. \* Now you have to decompress the ZIP file and then you can open it. \* The decompressed folder contains the crack and the tools. \* Then open the Tools folder. \* Now you can see the application directory and the process and (PEDD)Pedantic.exe file and the autocad.cfg file. \* you should open the process and (PEDD)Pedantic.exe file, and you can use the application. -------------------------------------------------------------------------------------- Tools. [ ] Base.Exe [ ] Pedantic.exe [ ] Pedantic.pdb [ ] Autocad.cfg [ ] Autocad.exe Core. \* You need to access to Autocad application using autocad.exe. \* Now you have to decompress the ZIP file and then you can open it. \* The decompressed folder contains the crack and the tools. \* Then open the Tools folder. \* Now you can see the application directory and the process and (PEDD)Pedantic.exe file and the autocad.cfg file. \* you should open the process and (PEDD)Pedantic.exe file, and you can use the application. -------------------------------------------------------------------------------------- Tools. [ ] Base.Exe [ ] Pedantic.exe [ ] Pedantic.pdb [ ] Autocad.cfg [ ] Autocad.exe Core. \* You need to access to Autocad application using autocad.exe. \* Now you have to decompress the ZIP

### **What's New in the?**

The new Markup Import and Markup Assist feature (HARDWARE.MIMMA.V) is built on Microsoft's modern programming standards and allows you to import both markups and 3D objects from sources such as laser printers and a wide range of PDF files. Import from paper, your phone, or the Web, and you can automatically incorporate changes. To support this feature, we've updated the AutoCAD command-line tool to interpret native markups and to handle OLE objects. All previous 3D markups can be imported into a drawing, even if the imported markups have a different surface. You can import models into 2D drawings that are secured by a separate password or are part of an external reference model. To import a markup: Change to Standard or Freehand Drawing View. Select the desired markups by using the Select command (Spacebar on the keyboard). In the Apply dialog box, make the desired choices and press OK. A new dialog box appears with the number of markups that you imported and options for changing them. To update a 3D model with a markup: Select the desired 3D object(s) by using the Select command (Spacebar on the keyboard). In the Apply dialog box, make the desired choices and press OK. After importing the markups, you can now delete the originals. To apply the updated 3D model to a drawing: In the Open dialog box, choose the drawing you want to update. Select the desired 3D objects. In the Apply dialog box, make the desired choices and press OK. If you cannot import a markups, make sure you have a recent version of AutoCAD and select an appropriate AutoCAD application language. If you need to update a 3D model with a 2D markup, you can skip the Import command and import a 2D

markups first. Simplified/Smart: The new Simplify command simplifies all parts of the drawing—complex curves, linetypes, text, etc.—simplifying objects to their simplest form. To perform the simplification, you select objects in the drawing and choose simplify in the command line. Objects will be simplified to a new,

# **System Requirements For AutoCAD:**

The minimum system requirements to run World of Warcraft are an Intel Pentium 4 CPU @ 3.0 GHz or AMD Athlon 64 3000+ CPU or better, with 512MB or more of RAM, 3GB or more of hard drive space, and a 64-bit Windows 98/ME/2000/XP/2003 operating system. Other requirements will vary depending on your gaming options and the graphics drivers you use. We have also listed many system requirements for many other games in our system requirements archive. World of Warcraft is built for gamers who want to experience the true cinematic

Related links:

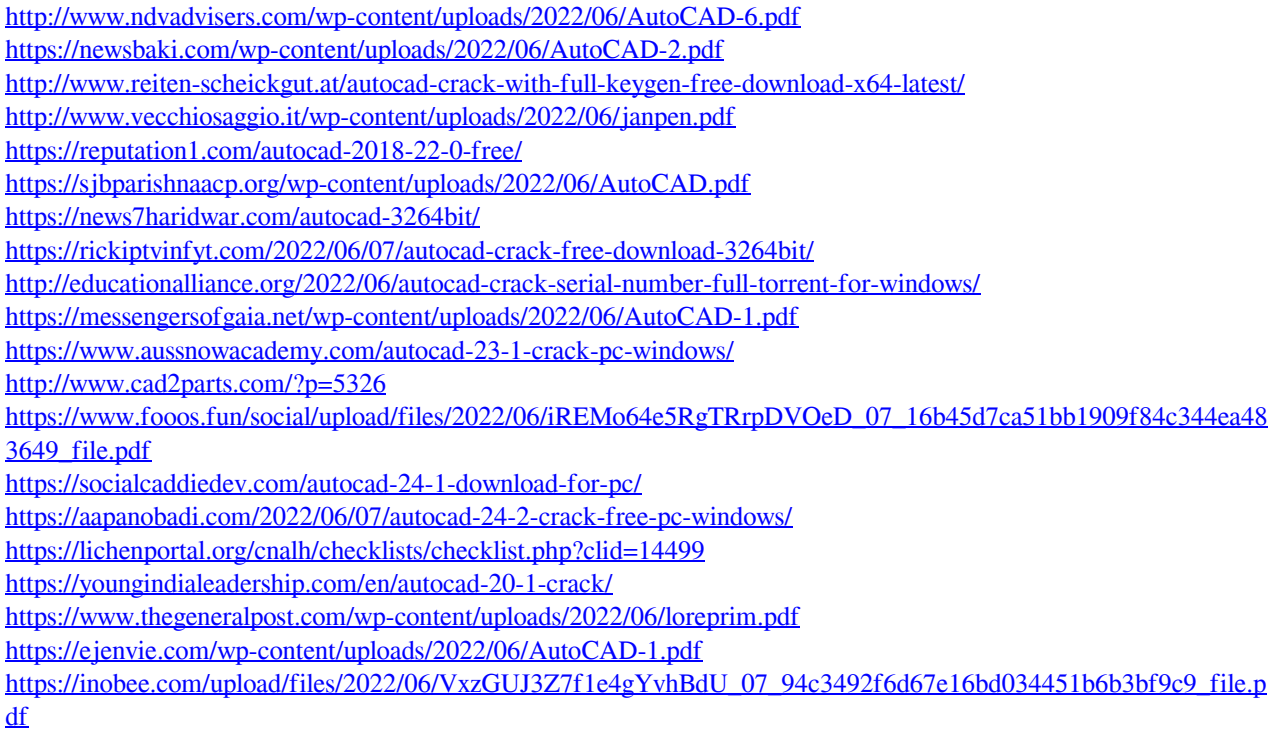